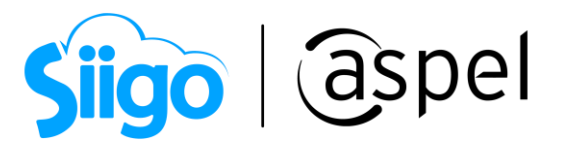

## ¿Qué hacer cuando el precio final del servicio de transportación es mayor o menor a la inicial?

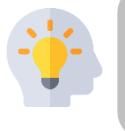

Si requieres saber qué hacer cuando se tiene alguna situación con el servicio del Transporte con el cliente, aquí te decimos como solucionar esta situación en el sistema de Aspel SAE.

Para poder realizar el proceso se recomienda primero contar con la última versión de Aspel SAE en el último Reinstalable.

Para mayor información sobre el cómo actualizar tu sistema al último reinstalable, consulta el siguiente documento: [V019.-Actualiza tu sistema Aspel al último](https://descargas.aspel.com.mx/Tutoriales/VARIOS/V019_Actualiza_tu_sistema_Aspel_al_ultimo_reinstalable.pdf)  [reinstalable.](https://descargas.aspel.com.mx/Tutoriales/VARIOS/V019_Actualiza_tu_sistema_Aspel_al_ultimo_reinstalable.pdf)

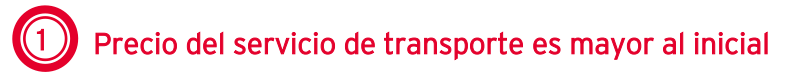

Si derivado de una devolución de mercancía, descuento, cambio de ruta, merma de producto o alguna otra situación, el precio final del viaje es diferente al que se reportó en la factura electrónica inicial de tipo ingreso con Complemento Carta Porte, es necesario realizar los siguientes pasos:

Si al concluir el servicio de traslado de mercancía el precio del mismo servicio es mayor al inicial, se deberá generar una factura electrónica de tipo ingreso sin complemento Carta Porte, debiendo relacionar la misma a la factura electrónica inicial registrada en el campo

Antes de realizar la factura es importante que se ingrese un producto de tipo servicio en el sistema de Aspel SAE, ya que esto ayudará a realizar el cobro adicional de la primera factura.

a) Deberás generar una factura de Tipo Ingreso Sin complemento Carta Porte, para ello ingresa a:

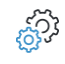

Menú Ventas > Ventas > Facturas

|                  |                                           |                                     |                    |                                                                     |                                                                                  | <b>Siigo</b>                                                          |  | <b>aspel</b>             |  |                        |                                   |                                               |    |                    |         |
|------------------|-------------------------------------------|-------------------------------------|--------------------|---------------------------------------------------------------------|----------------------------------------------------------------------------------|-----------------------------------------------------------------------|--|--------------------------|--|------------------------|-----------------------------------|-----------------------------------------------|----|--------------------|---------|
| Facturas         |                                           |                                     |                    |                                                                     |                                                                                  |                                                                       |  |                          |  |                        |                                   |                                               |    | $\Box$<br>$\equiv$ | $^{52}$ |
|                  |                                           |                                     |                    | 圃                                                                   | 匾                                                                                | ▼ 12 ▼ 13 B   \$   \$   \$   *                                        |  |                          |  | L<br>11                | $\overline{\widehat{\mathbb{z}}}$ | ⊪<br>(?)<br>$\Box$                            |    |                    |         |
|                  | Clave                                     | Tipo<br>$\blacktriangle$            | Clie No Estatus    |                                                                     |                                                                                  | Su Fed Sul Tol Nú Fad For Ver UUID                                    |  |                          |  |                        |                                   | Nú Fer Respuesta de cancela Motivo Fol For No |    |                    |         |
| Þ                |                                           | AA000000000 Factura                 | <b>IMF</b> Emitida |                                                                     |                                                                                  | 01, 10, 0.0 1 Tin Imr 1.1 072F9E7C-A944-4C4D-974C-8611995393E 30( 20) |  |                          |  |                        |                                   |                                               |    | 01                 |         |
| E.               | <b>IMF</b> Emitida<br>AA000000000 Factura |                                     |                    |                                                                     | 01/10, 0.0 1 Tim Imp 1.1 DD5BF549-F2D8-614E-AD8E-20D1A62C0, 30(20)               |                                                                       |  |                          |  |                        |                                   |                                               | 01 |                    |         |
|                  | AA00000000 Factura<br><b>IMF</b> Emitida  |                                     |                    |                                                                     | 02/20, 0.0 1 Tim Imr 1.1 74BD2DE2-E346-C044-970A-CC2E60819F 30( 20)              |                                                                       |  |                          |  |                        |                                   |                                               | 01 |                    |         |
|                  |                                           | AA00000000 Factura                  | <b>IMF</b> Emitida |                                                                     |                                                                                  | 02/20. 0.0 1 Tim Imp 1.1 61CAFC94-DF08-D640-911C-8E345218971 30(20)   |  |                          |  |                        |                                   |                                               |    | 99                 |         |
| È,<br><u>F</u> R | AA000000000 Factura<br><b>IMF</b> Emitida |                                     |                    |                                                                     | 02/20. 0.0 1 Tim Imp 1.1 C22D090C-D657-3E45-8B4D-08AAFB2207 30(20)               |                                                                       |  |                          |  |                        |                                   |                                               | 99 | $=$                |         |
|                  | AA000000000 Factura<br><b>IMF</b> Emitida |                                     |                    |                                                                     | 03-20, 0.0 1 Tin Imp 1.1 545318AF-C8B4-D149-9E94-8ED845E732-30(20) No encontrado |                                                                       |  |                          |  |                        |                                   | Compro                                        | 99 |                    |         |
|                  | AA000000000 Factura<br>IMF Emitida        |                                     |                    | 03/20. 0.0 1 Tim Imr 1.1 A2704432-ABA4-F34A-BB47-3AF28F8D1BI 30(20) |                                                                                  |                                                                       |  |                          |  |                        |                                   |                                               | 99 |                    |         |
|                  |                                           | AA000000000 Factura                 | <b>IMF</b> Emitida |                                                                     |                                                                                  | 15/20 0.0 1 Tin Inc 1.1 FE463B57-B5AB-4392-A0D2-816A5A1899(30(20)     |  |                          |  |                        |                                   |                                               |    | 99                 |         |
| F                | AA000000000 Factura<br><b>IMF</b> Emitida |                                     |                    |                                                                     | 15, 20, 0.0 1 Tim Imp 1.1 30376DAC-E1FD-4AEF-94BA-937BEDBAC 30( 20)              |                                                                       |  |                          |  |                        |                                   |                                               |    |                    |         |
|                  | AA00000001 Factura<br><b>IMF</b> Emitida  |                                     |                    | 07/10, 0.0 1 Tim Imp 1.1 A13AC338-F09C-4434-8DDD-B025C25CAC 30(20)  |                                                                                  |                                                                       |  |                          |  |                        |                                   |                                               | 99 |                    |         |
| Ē                |                                           | AA000000001 Factura                 | PM Cancelada       |                                                                     |                                                                                  | 26, 25, 0.0 1 Tin Nir 1.1                                             |  |                          |  |                        |                                   | Cancelado administrati                        |    | 99                 |         |
|                  |                                           | AA00000001 Factura                  | P&I Cancelada      |                                                                     |                                                                                  | 26, 25, 0.0 1 Tin Nir 1.1                                             |  |                          |  |                        |                                   | Cancelado administrati                        |    | 99                 |         |
| F                |                                           | AA00000001 Factura                  | P&I Cancelada      |                                                                     |                                                                                  | 26 25 0.0 1 Tin Nir 1.1                                               |  |                          |  |                        |                                   | Cancelado administrati                        |    | 99                 |         |
|                  |                                           | AA000000001 Factura<br>PM Cancelada |                    |                                                                     | 26/25, 0.0 1 Tin Nir 1.1                                                         |                                                                       |  |                          |  | Cancelado administrati |                                   | 99                                            |    |                    |         |
| <b>ENC</b>       |                                           | AA000000001 Factura                 | P&LCancelada       |                                                                     |                                                                                  | 26-25 0.0 1 Tin Nir 1.1                                               |  |                          |  |                        |                                   | Cancelado administrati                        |    | 99                 |         |
|                  |                                           | AA00000001 Factura                  | P&I Cancelada      |                                                                     |                                                                                  | 26, 25, 0.0 1 Tin Nir 1.1                                             |  |                          |  |                        |                                   | Cancelado administrati                        |    | 99                 |         |
| B                |                                           | AA000000001 Factura                 | P&I Cancelada      |                                                                     |                                                                                  | 26, 25, 0.0 1 Tin Nir 1.1                                             |  |                          |  |                        |                                   | Cancelado administrati                        |    | 99                 |         |
|                  |                                           | AA00000001 Factura                  | P&I Cancelada      |                                                                     |                                                                                  | 26 25 0.0 1 Tin Nir 1.1                                               |  |                          |  |                        |                                   | Cancelado administrati                        |    | 99                 |         |
|                  |                                           | AA000000001 Factura                 | PM Cancelada       |                                                                     |                                                                                  | 26-25(0.0 1 Tin Nir 1.1                                               |  |                          |  |                        |                                   | Cancelado administrati                        |    | 99                 |         |
| FOR              |                                           | AA000000002 Factura                 | P&I Cancelada      |                                                                     |                                                                                  | 26, 25( 0.0 1 Tim Nin 1.1                                             |  |                          |  |                        |                                   | Cancelado administrati                        |    | 99                 |         |
|                  |                                           | AA000000002 Factura                 | P&I Cancelada      |                                                                     |                                                                                  | 26, 25( 0.0 1 Tin Nir 1.1                                             |  |                          |  |                        |                                   | Cancelado administrati                        |    | 99                 |         |
|                  | AA000000002 Factura                       |                                     | P&I Cancelada      |                                                                     |                                                                                  | 26/25(0.0 1 Tin Nir 1.1                                               |  |                          |  |                        |                                   | Cancelado administrati                        |    | 99                 |         |
|                  | AA000000002 Factura                       |                                     |                    | P&I Cancelada                                                       |                                                                                  | 27, 25( 0.0 1 Tin Nir 1.1                                             |  |                          |  |                        |                                   | Cancelado administrati                        |    | 99                 |         |
|                  | AA00000002 Factura                        |                                     | P&LCancelada       |                                                                     | 27, 25( 0.0 1 Tin Nir 1.1                                                        |                                                                       |  |                          |  |                        | Cancelado administrati            |                                               | 99 |                    |         |
|                  | AA000000002 Factura                       |                                     | P&I Cancelada      |                                                                     | 27, 25( 0.0 1 Tin Nir 1.1                                                        |                                                                       |  |                          |  | Cancelado administrati |                                   | 99                                            |    |                    |         |
|                  | AA000000002 Factura                       |                                     | P&I Cancelada      |                                                                     | 27, 25(0.0 1 Tin Nir 1.1                                                         |                                                                       |  |                          |  | Cancelado administrati |                                   | 99                                            |    |                    |         |
|                  | AA00000002 Factura                        |                                     | P&I Cancelada      |                                                                     |                                                                                  | 27, 50' 0.0 1 Tin Nir 1.1                                             |  |                          |  |                        | Cancelado administrati            |                                               |    |                    | v       |
|                  | Hov                                       | De este mes                         | Mes anterior       | Canceladas                                                          | <b>Todas</b>                                                                     | <b>CFDI</b> pendientes                                                |  | Cancelaciones en proceso |  |                        |                                   |                                               |    |                    |         |
|                  |                                           |                                     |                    |                                                                     |                                                                                  |                                                                       |  |                          |  |                        |                                   |                                               |    |                    |         |

Figura 2.- Elaboración de factura

b) Ingresa los datos como: Cliente, Esquema de impuestos y el servicio indicando el monto que sumará al servicio del traslado de mercancías previamente generado. En el 88

icono **del**, relaciona la nueva factura electrónica a la inicial y en el campo "Tipo de relación" indica la clave 02 "Nota de débito de los documentos relacionados".

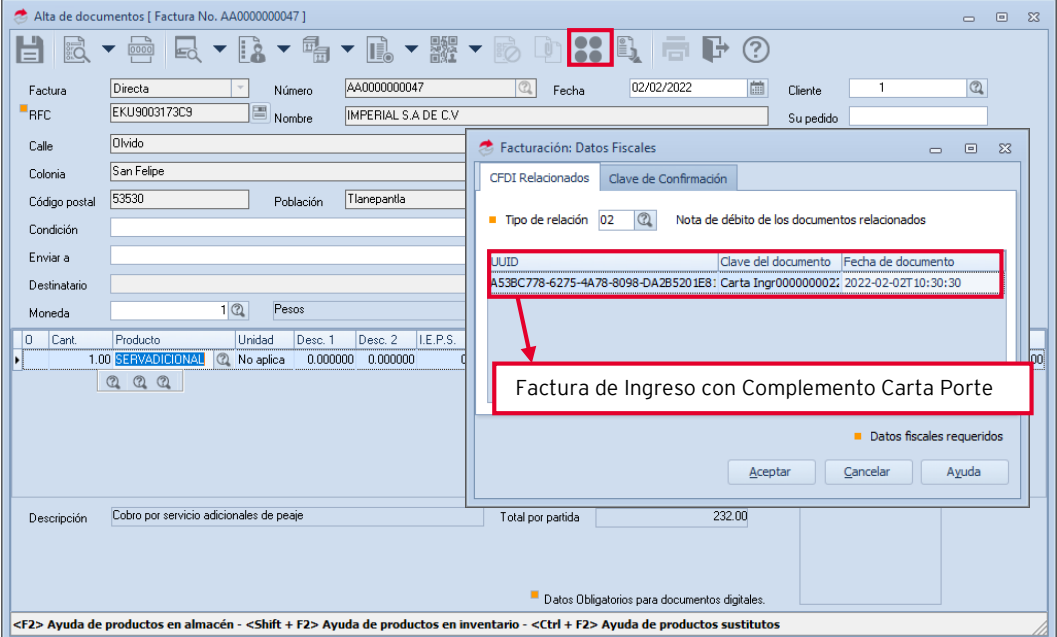

Figura 3.-Relación de CFDI´s

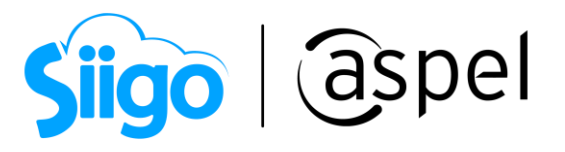

Una vez generada la relación fiscal de los CFDi's da clic en **.** Aceptar ... Graba la factura

 $\overline{\mathsf{con}}$  el icono  $\boxed{\blacksquare}$ o presionando F3

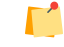

್ಯವು<br>ಸಂಸ್ಥೆ

Recuerda que la relación fiscal se puede visualizar en el XML del documento.

## 2 Precio del servicio de transporte es menor al inicial

Menú Ventas > Ventas > Notas de crédito

Si el precio del servicio de transporte es menor, se deberá emitir una factura electrónica de tipo egreso (nota de crédito), para ello ingresa a:

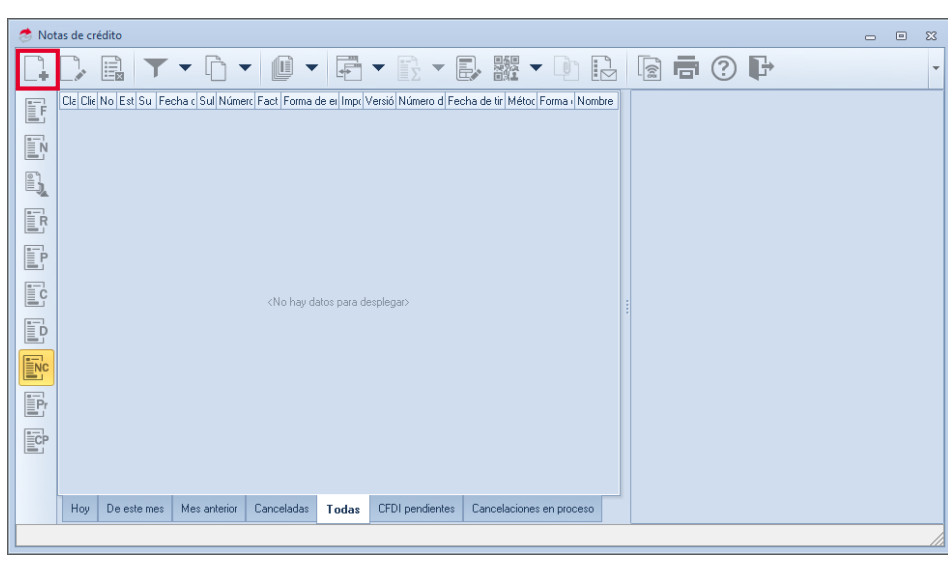

Figura 4.-Elaboración de nota de crédito

Realiza la nota de crédito enlazada a la factura inicial, selecciona el cliente y documento previamente generado.

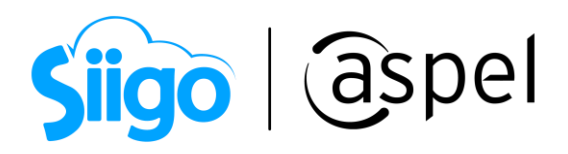

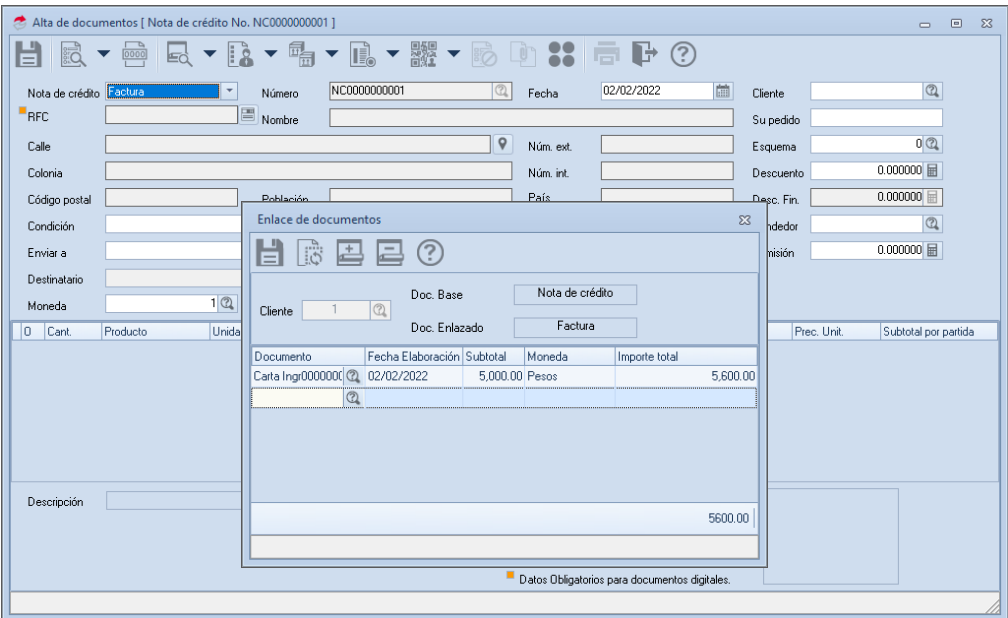

Figura 5.-Enlace de documentos

Posterior a ello ingresa el esquema de impuesto y el servicio para realizar la nota de

crédito. En el icono **de realiza la relación fiscal de la factura emitida con esta nota de** crédito, en el campo "Tipo de Relación" la clave 01 "Notas de crédito de los documentos relacionados"

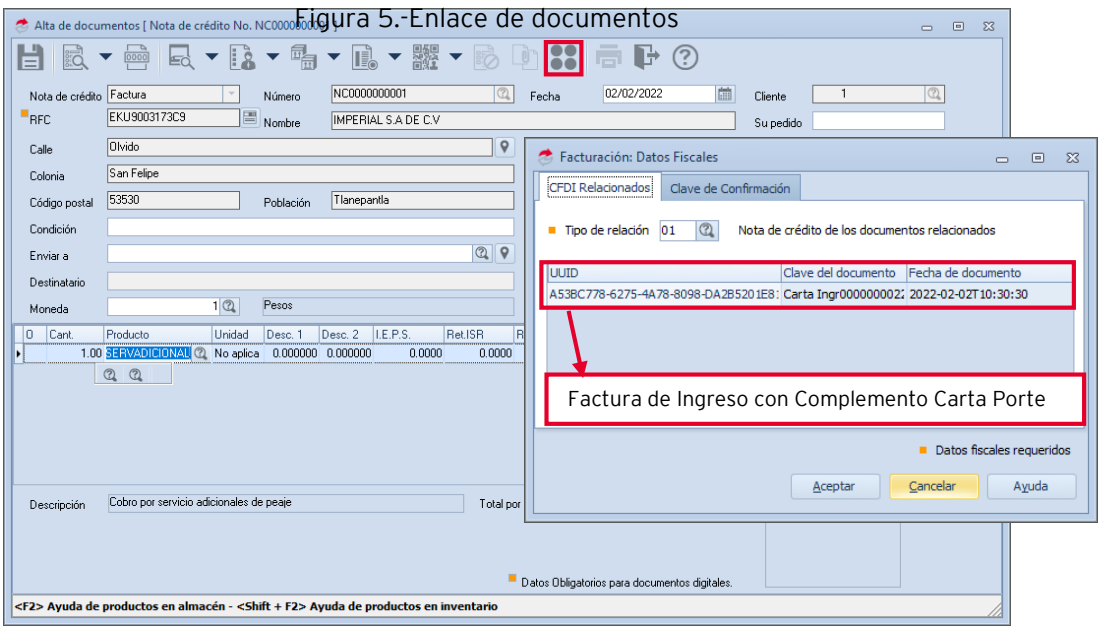

Figura 6.-Relación fiscal de los CFDI´s

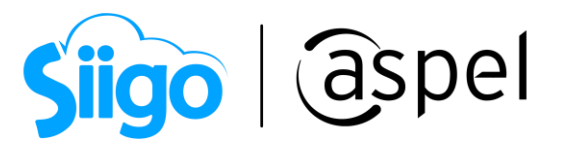

Una vez generada la relación fiscal de los CFDi's da clic en **Acceptar** Radio da factura  $\overline{\phantom{a}}$ con el icono  $\overline{\phantom{a}}$ o presionando F3

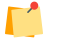

Recuerda que la relación fiscal se puede visualizar en el XML del documento.

## ¡Listo! Con estos sencillos pasos estarás actualizado.

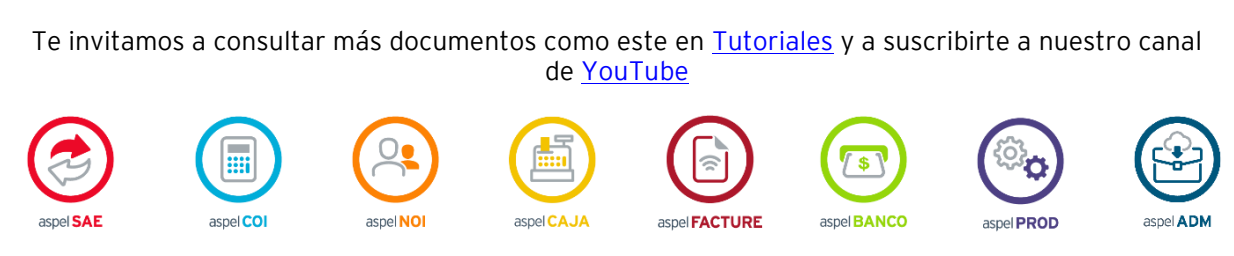

Dudas, comentarios y sugerencias sobre este documento [aquí.](mailto:buzoncapacitacion@aspel.com.mx?subject=Dudas,%20comentarios%20y%20sugerencias%20(tutoriales))

Soporte Técnico

Capacitación Todos los derechos reservados Aspel de México S.A. de C.V. <sup>®</sup> 5<br>Soporte Técnico 12/01/2023